# **SPLC 2009** Adapting to **Change:** *architecture, processes & tools* A closer look at HP's experience in evolving the OWEN software product line Jacob Refstrup, Distinguished Technologist, Inkjet Systems hit P R I N T

© 2009 Hewlett-Packard Development Company, L.P. The information contained herein is subject to change without notice

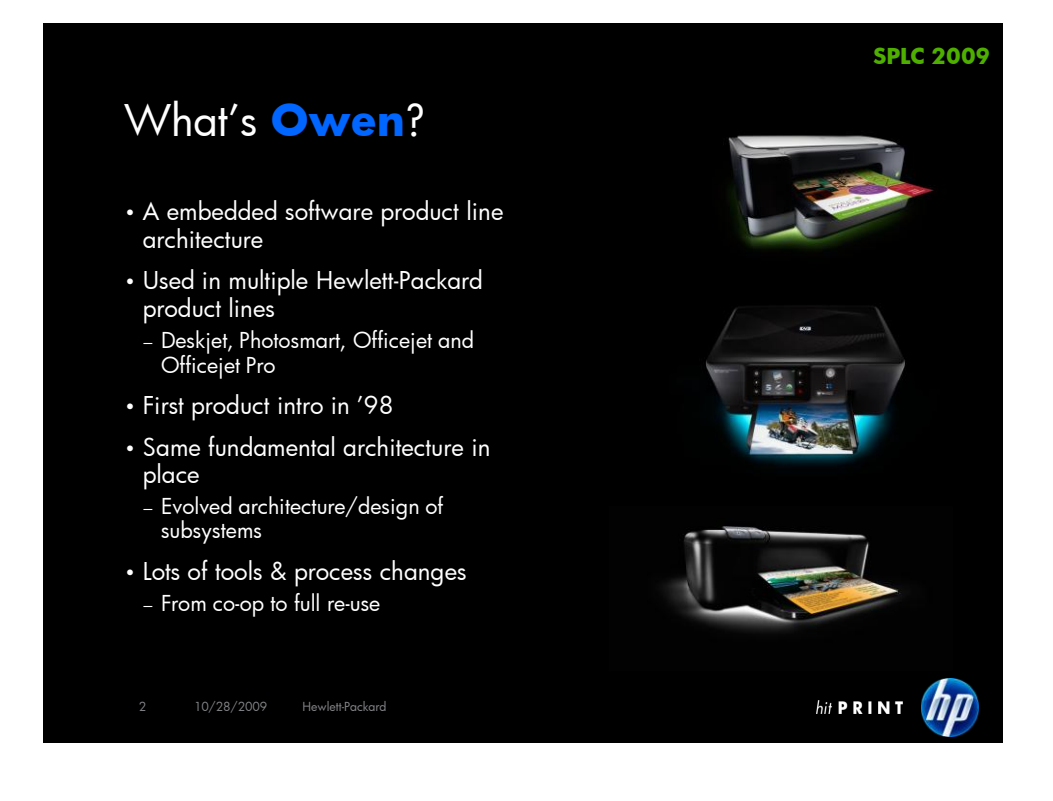

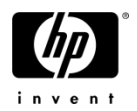

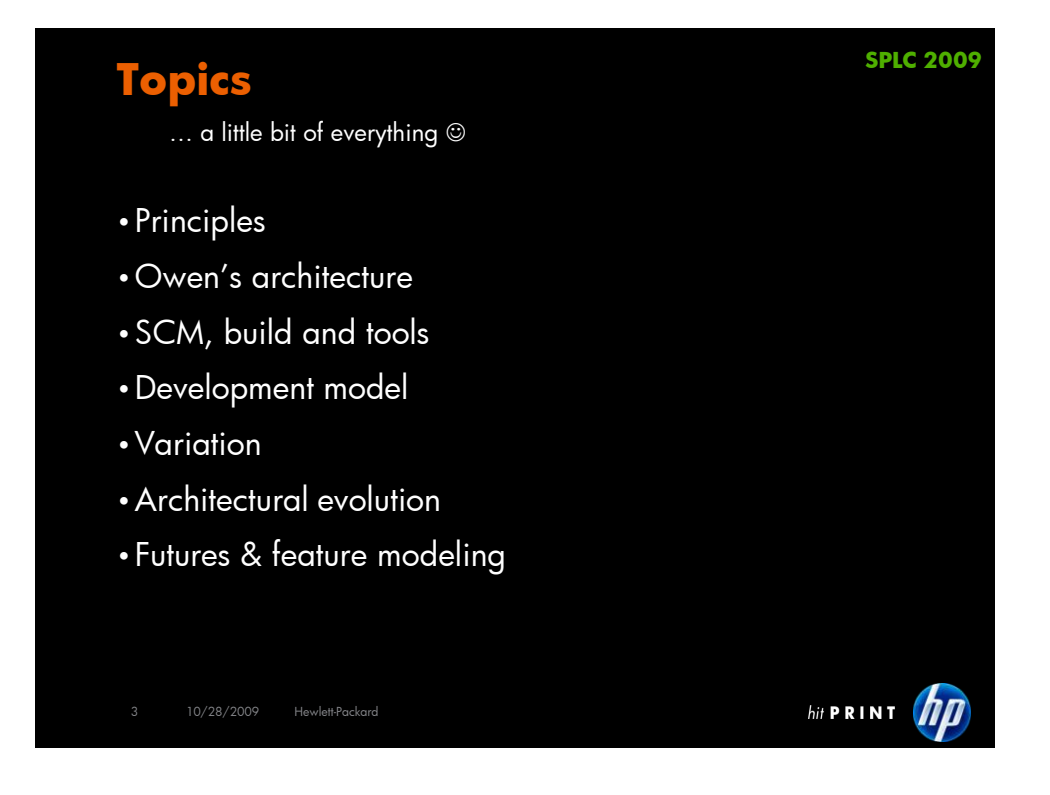

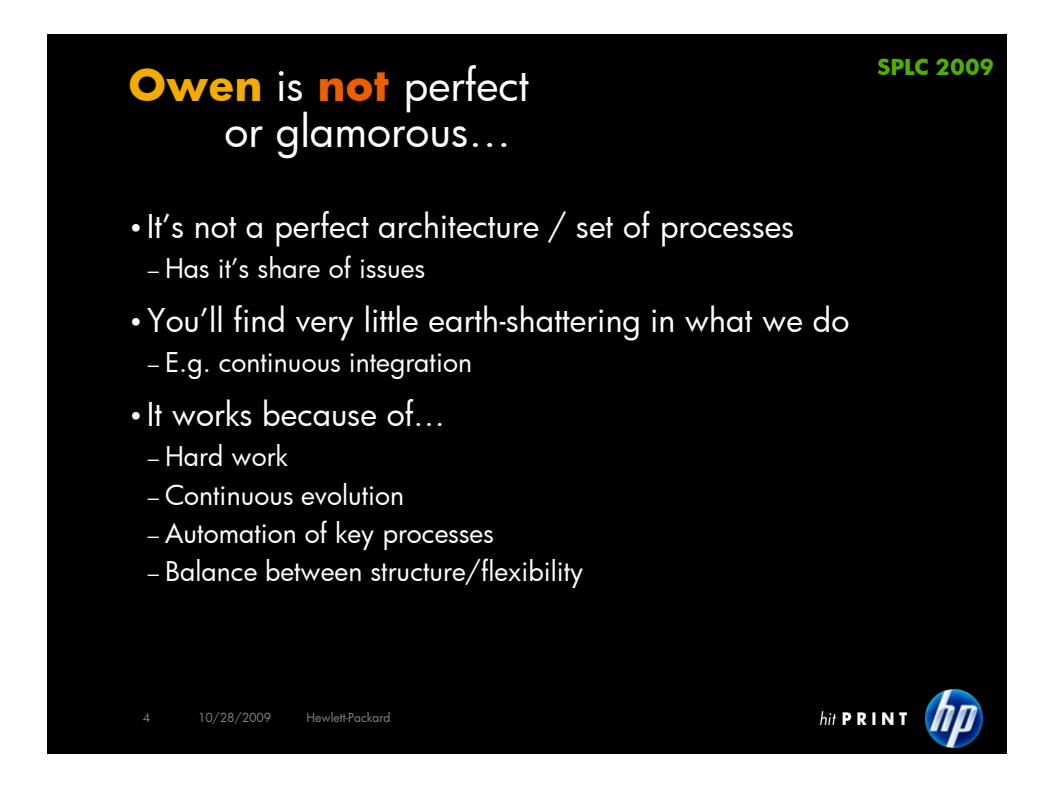

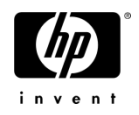

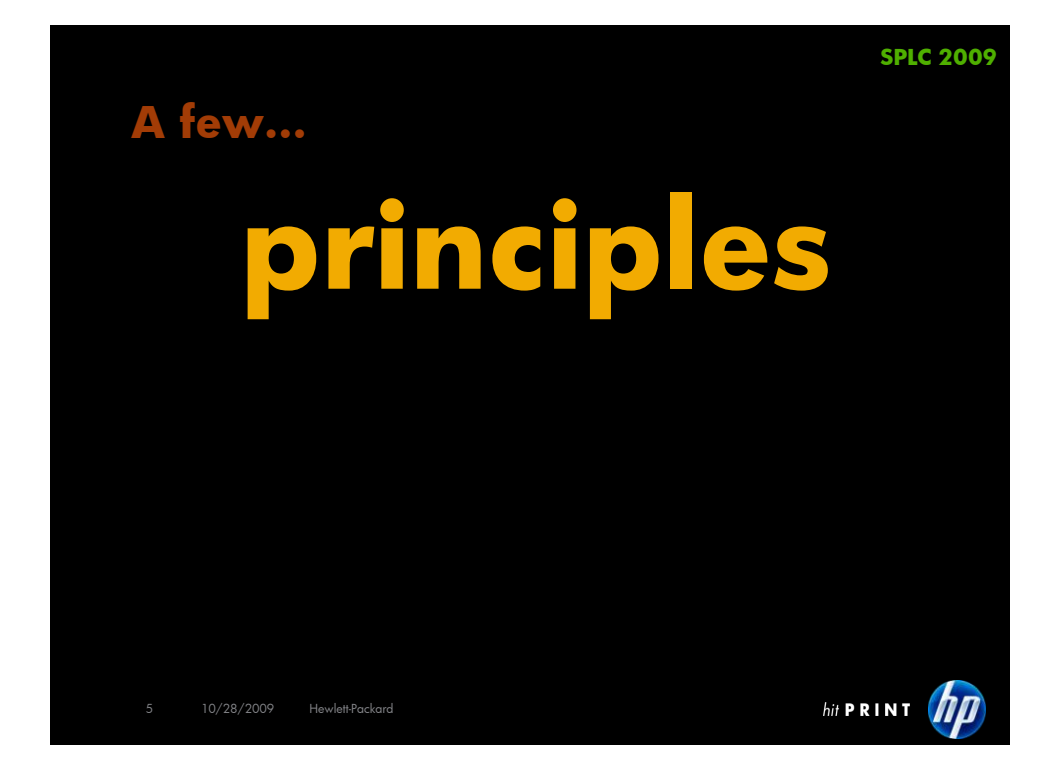

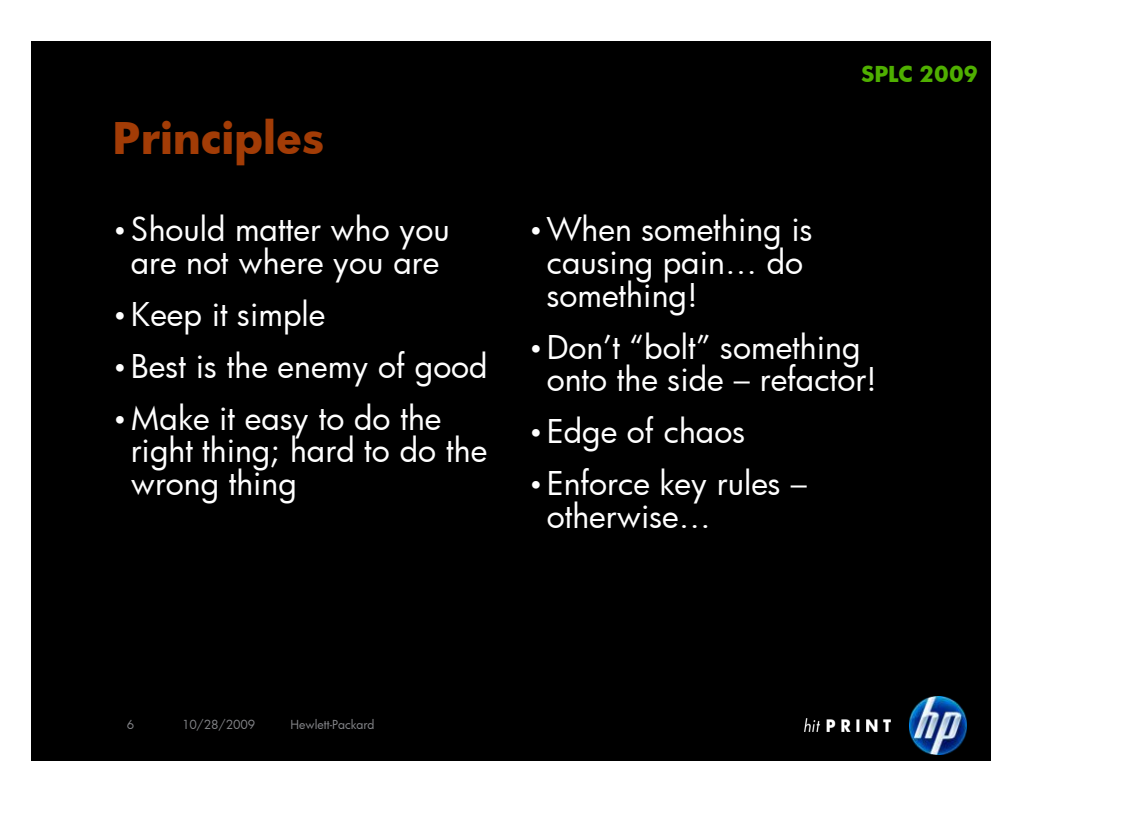

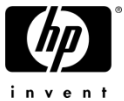

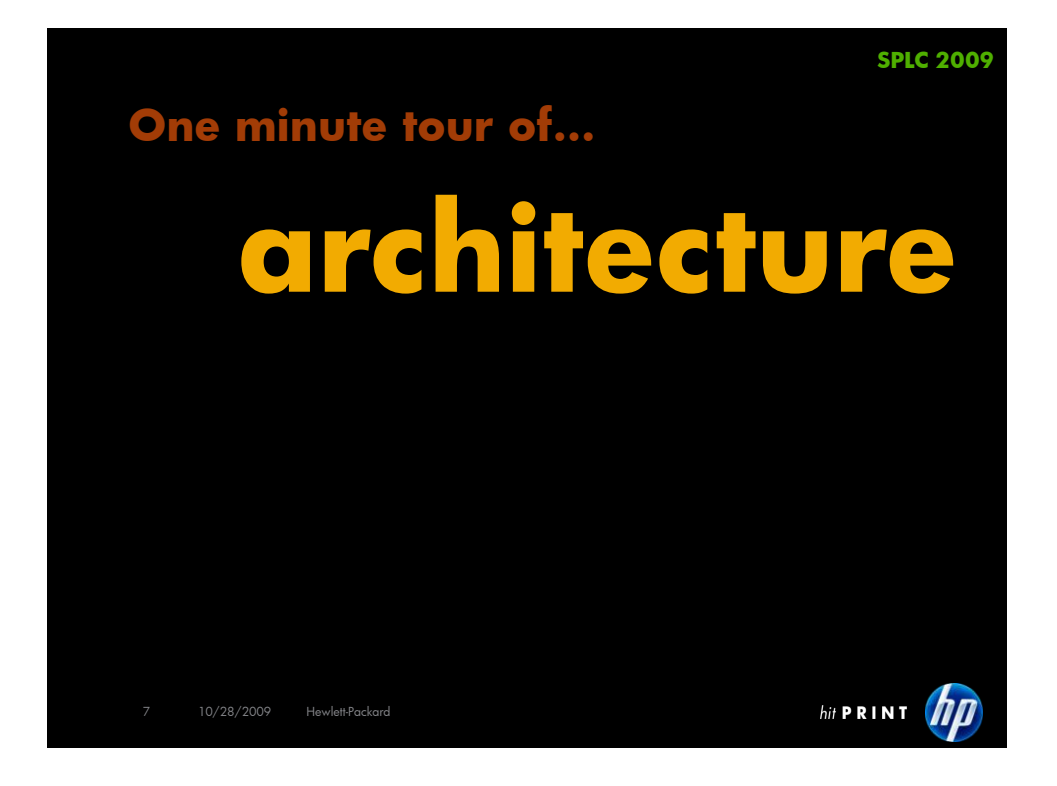

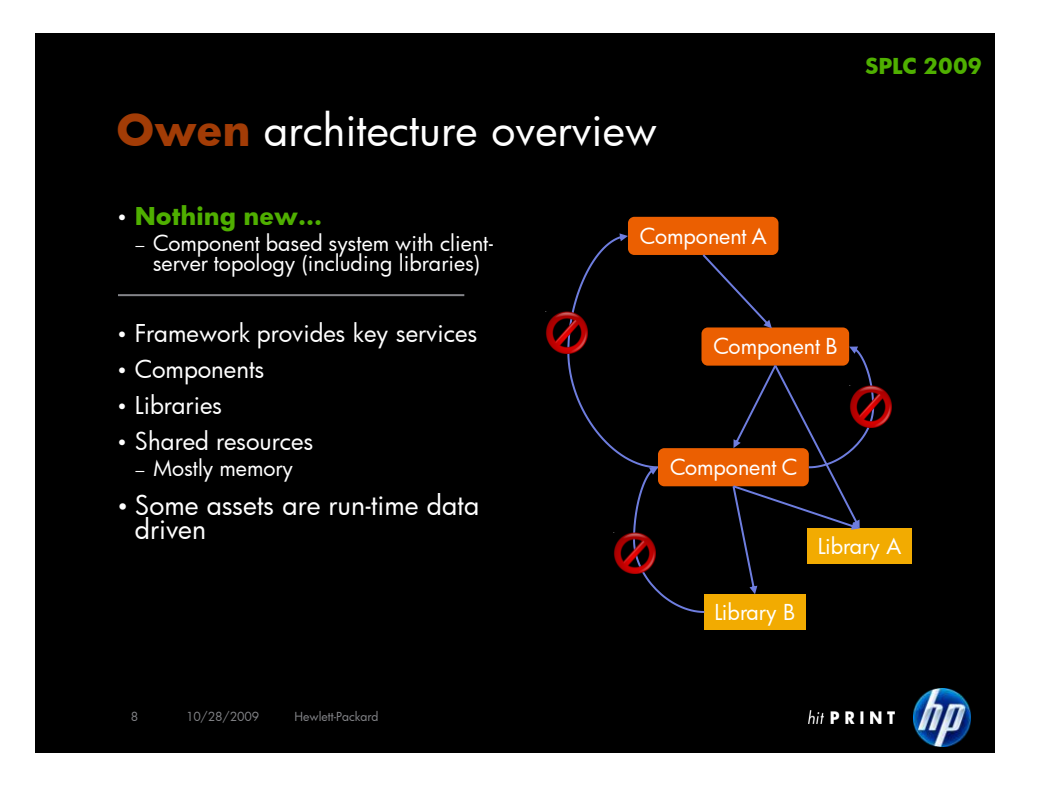

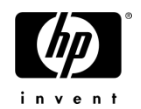

# Quick history of OWEN

- Started as co-op in "97
- − Two geographies; mainly sharing print-engine + framework
- − Over-the-wall tar-ball approach SCM bridges (low frequency)
- − Two products; < 50 components
- Then…
- − More products, lots of branching & merging (on a product basis)
- − Divergent subsystems
- − Overall leadership/sponsorship fizzled − Inconsistencies in build (e.g. version of compiler used)
- There were problems/issues but…
	- − They didn"t cause enough pain − And we shipped plenty of products
- But then... (circa '04)
	-
	- − Needing to share more but incompatible subsystems…
	- − Problems got too big
- 9 10/28/2009 Hewlett-Packard
- $\cdot$  So...
	- − Formed small empowered technical + business teams to address issues
	- − Sponsor + leadership identified
	- − Lots of improvement projects kicked off
	- − Bridged multiple SCM systems close to real-time
- $'04/ '05$
- − Same tools (build, single SCM system,<br>compiler)
- '06  $\rightarrow$  '07
	- − Migrated from multiple branches (one or more per major subsystem) to single development branch
- − Converged on defect tracking tool, requirements tool and document sharing
- Now
	- − Five geographies; re-use / sharing everything (directly off trunk)
	- − > 800 components; > 20 projects

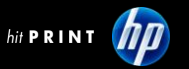

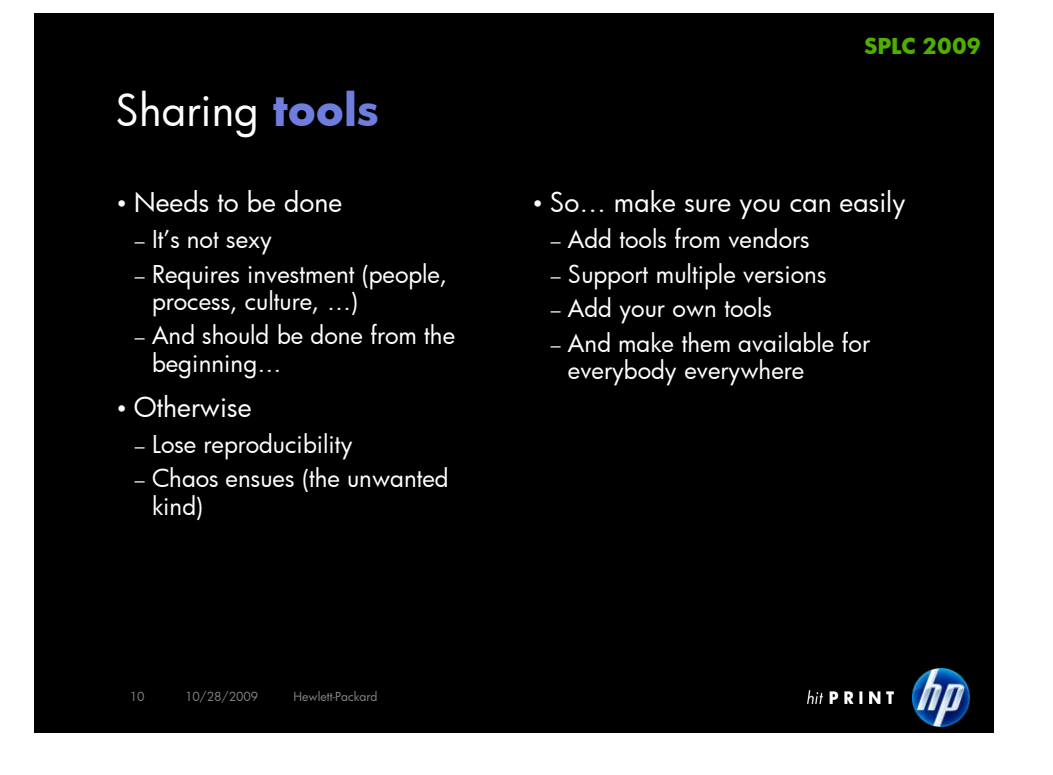

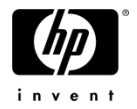

### **SCM** lessons

- The obvious:- one SCM tool
- − Makes merging/branching much easier
- Branching
	- − Branching strategy depends on maturity / culture of development organization
- − Cost of branching vs. cost of turmoil
- Ideal tool for SPL?
	- − Change-set based systems
	- − Need to tailor processes / branching to capability of SCM tool
- Owen"s SCM current state
- **Note: Don't**
- − Development on trunk
- Unless would break build/run-time for extended period
- − Each project has own soft-freeze and hard-freeze branch
	- All changeset marked as defect fixes goes to all current soft-freeze branches
	- Project integrator chooses which changesets goes from SF to HF branch
- − Implies
	- Variability done by build-time / run-time configuration (not SCM configuration)
- *… how do we make it work? people, development model, variation & continuous integration*

11 10/28/2009 Hewlett-Packard

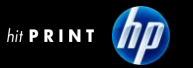

**SPLC 2009**

### **People** & development model • In the beginning... − Small product teams (5-10 developers); "touch" whatever part of source code needed • Component ownership model − "Owner" doesn"t have to do all work

- − (Coordinated) evolution of subsystems required inter project coordination + lots of merging
- Current situation
- − > 200 engineers working on trunk
- − Can"t have everybody stepping on-top of each other
- − Most engineers work within a few subsystem
- − Requires coordination in requirements and execution when spanning subsystems
- - − Let the engineers know what"s expected accountable for their components.
	-
	- − A "fixme" process for quick fixes applies to a single project but not suitable for all products (done via build system)
- Architectural implications
	- − Evolve architecture such that fewest<br>number of subsystems are involved in new<br>feature development
	- − More generally, avoid coupling
- Still evolving...
	- − Need to enable more agile development teams
	- − Make requirements process more fluid

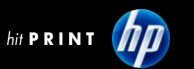

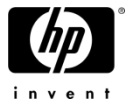

### **Variation**

# … how we ship >20 products/year

- The approach
	- − Component selection
	- − Build flag setting
	- − Project header files
- − A BSP-like package unique to each<br>PCA
- Complexity
	- − > 800 components
	- − > 2000 build flags
	- most dual valued
	- − Too many combinations < 100 valid combinations
- − Need some kind of feature-modeling *more on that later…* COMPONENTS += comp\_a FEATURE\_X = on COMPONENTS += \$(x\_COMPONENTS\_\$(FEATURE\_X)) x\_COMPONENTS\_on += comp\_b
- 13 10/28/2009 Hewlett-Packard
- A few things we"ve learned along the way…
	- − Naming for the long-term is difficult!
	- − Avoid use of project names in source code & build variables
	- "Platform" names can be useful; use in sub-directory names
	- Keep product sub-directories to a minimum − Define what are truly top-level build flags
	-
	- − Avoid piggy-backing of someone else"s build flag
	- − Validate build variable settings
	- − Keep makefiles DRY
	- − Makefile lazy evaluation is hard; but it is really powerful…
- Observations…
- − This ain"t good enough
- − Too much of an art-form
- 

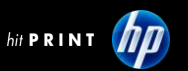

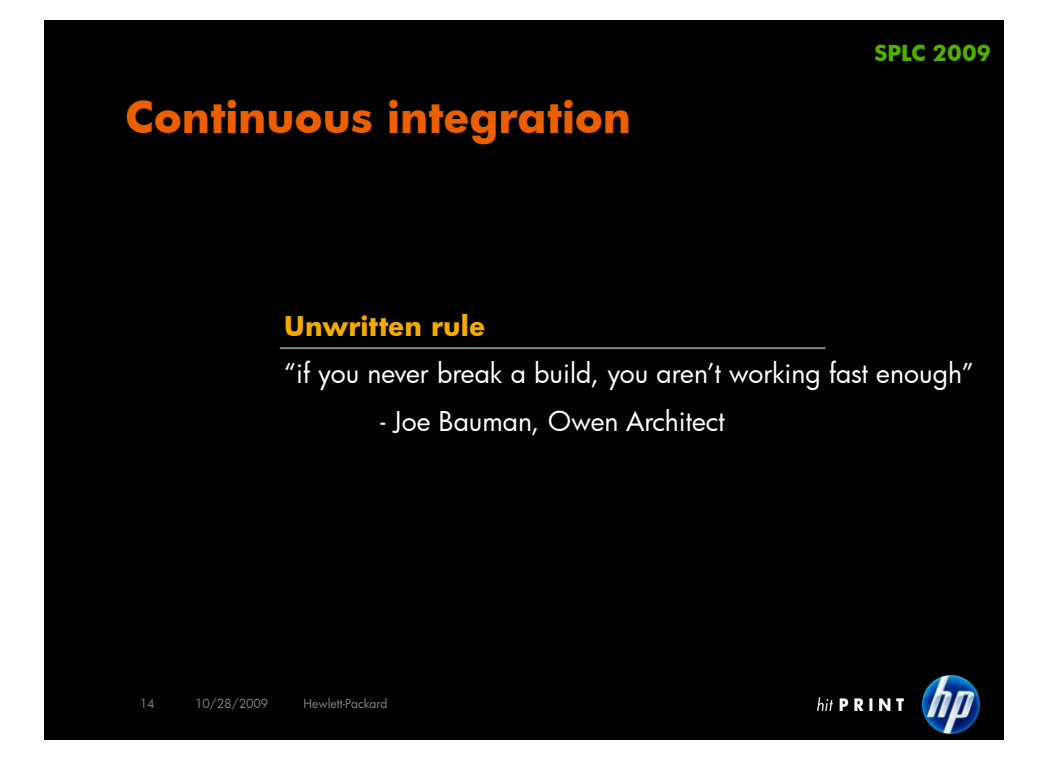

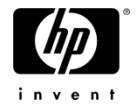

### **Continuous** integration + build system

- Automated builds
	- − Whenever new code appears on trunk start builds of all\* active projects
	- Lots of emails ©
- − Expect develop to fix within reasonable time period E.g. immediately, 4 hours, 1 day
- Testing
- − Builds are tested automatically w/small test suite on real HW
- − Some tests executed manually
- Process is ~24/7
	- − There"s always an accountable person to chase down build/test failures
- \* Not really all… but close enough
- 15 10/28/2009 Hewlett-Packard
- Build system
- − **Needs to be VERY fast**
- − Makefile driven
- − Linux
- − Fast multi-core machines
- Automated/nightly builds − Distributed
- Helper tools
	- − Check if a component builds correctly in all active projects

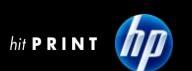

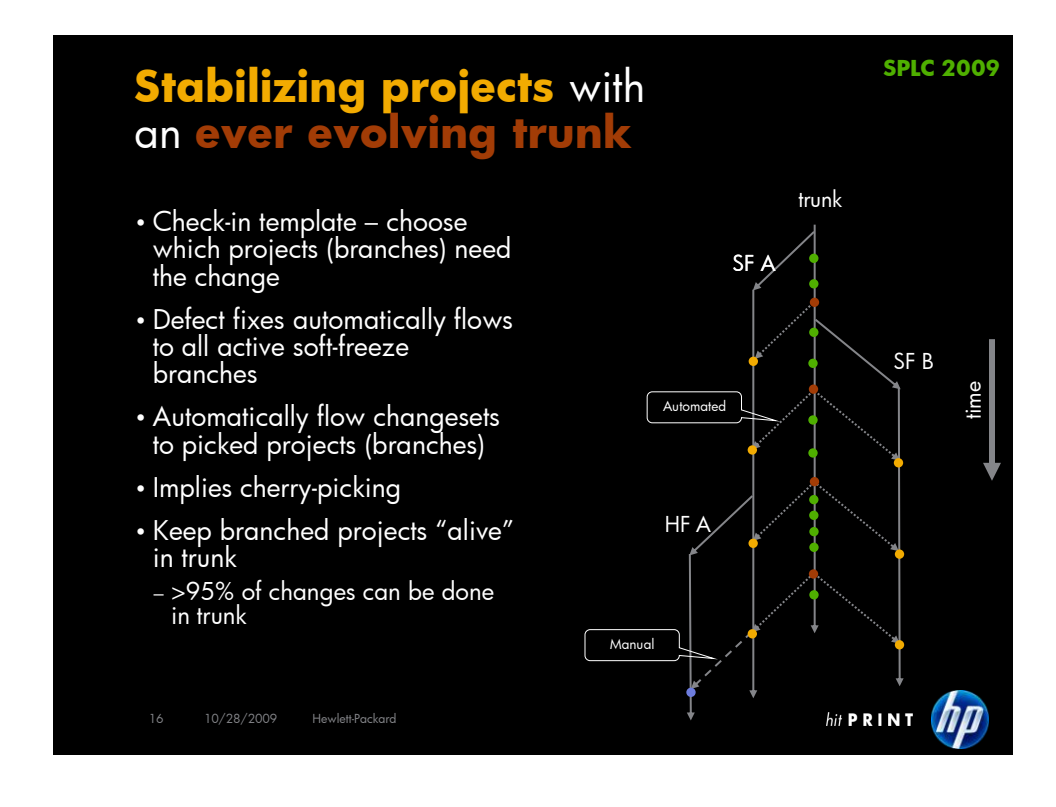

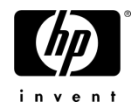

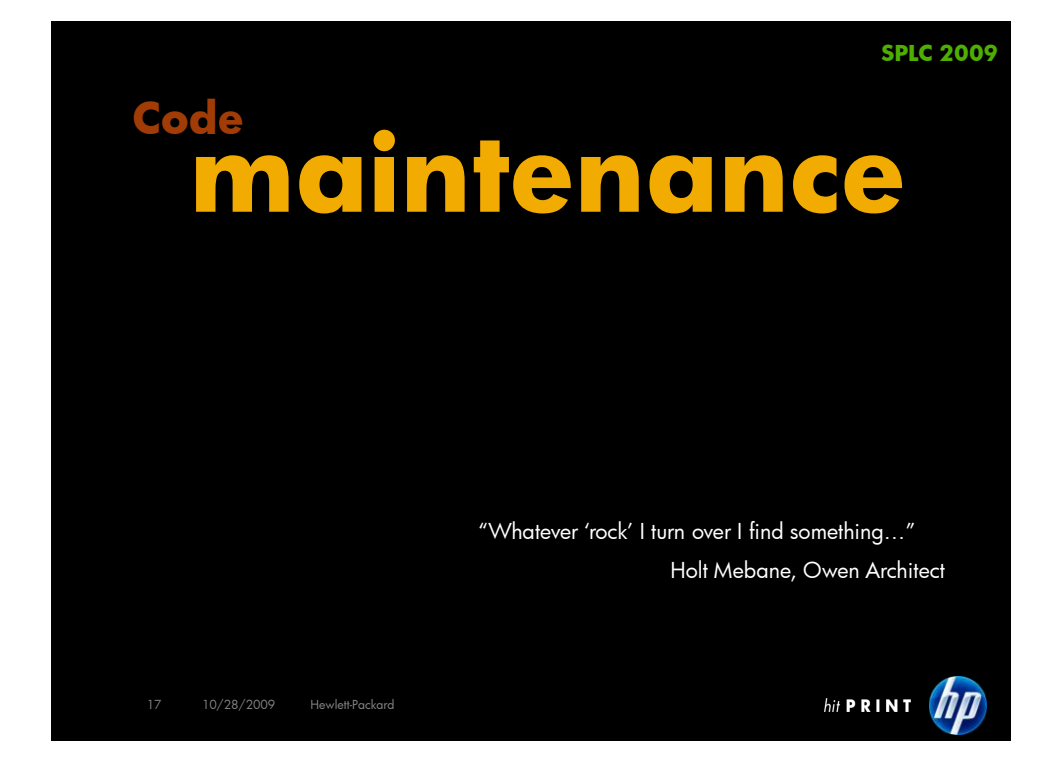

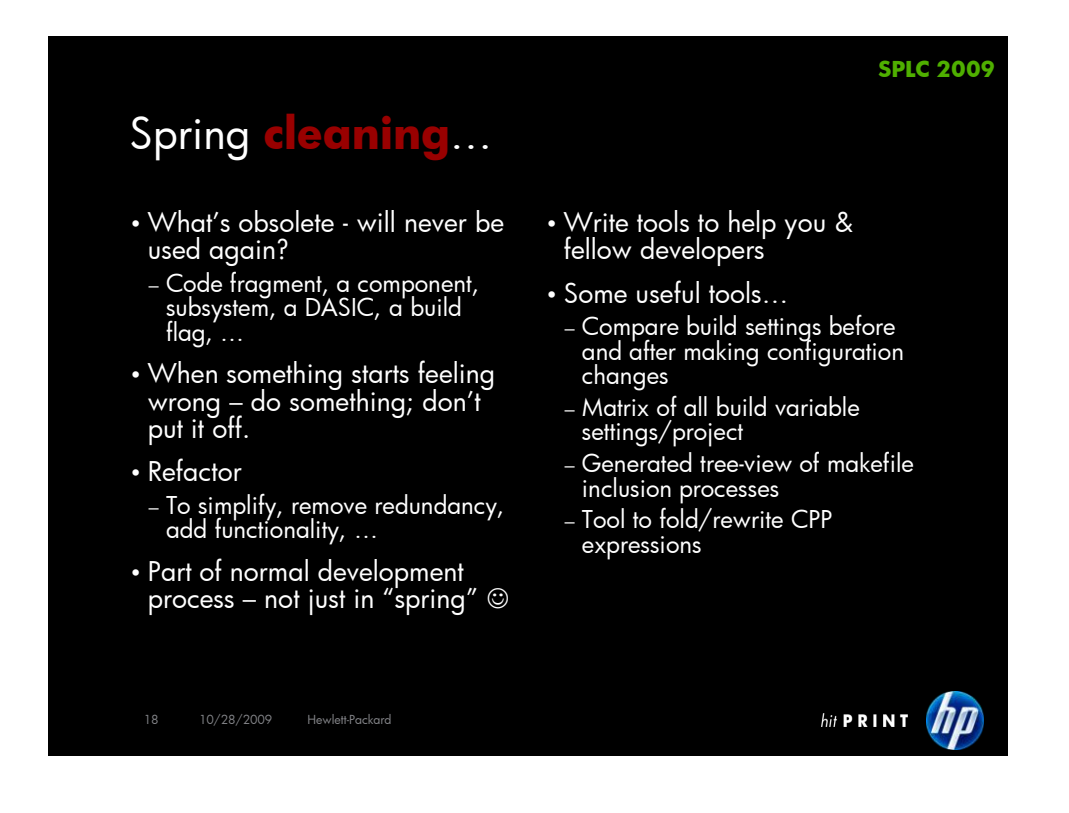

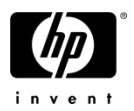

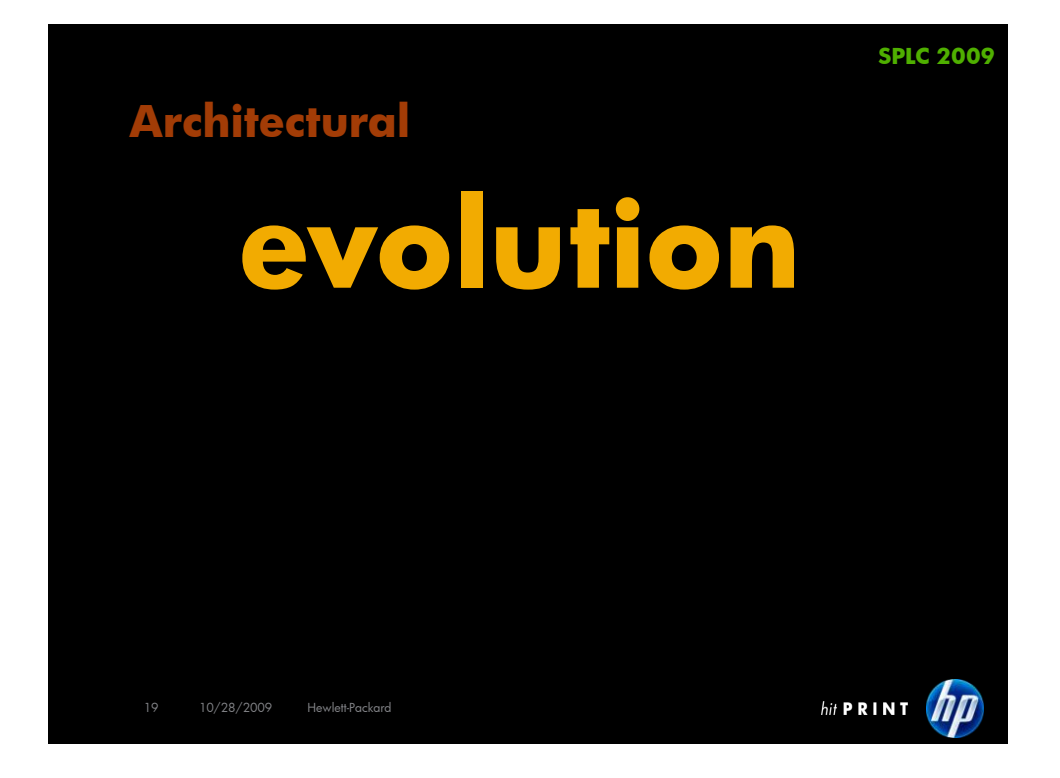

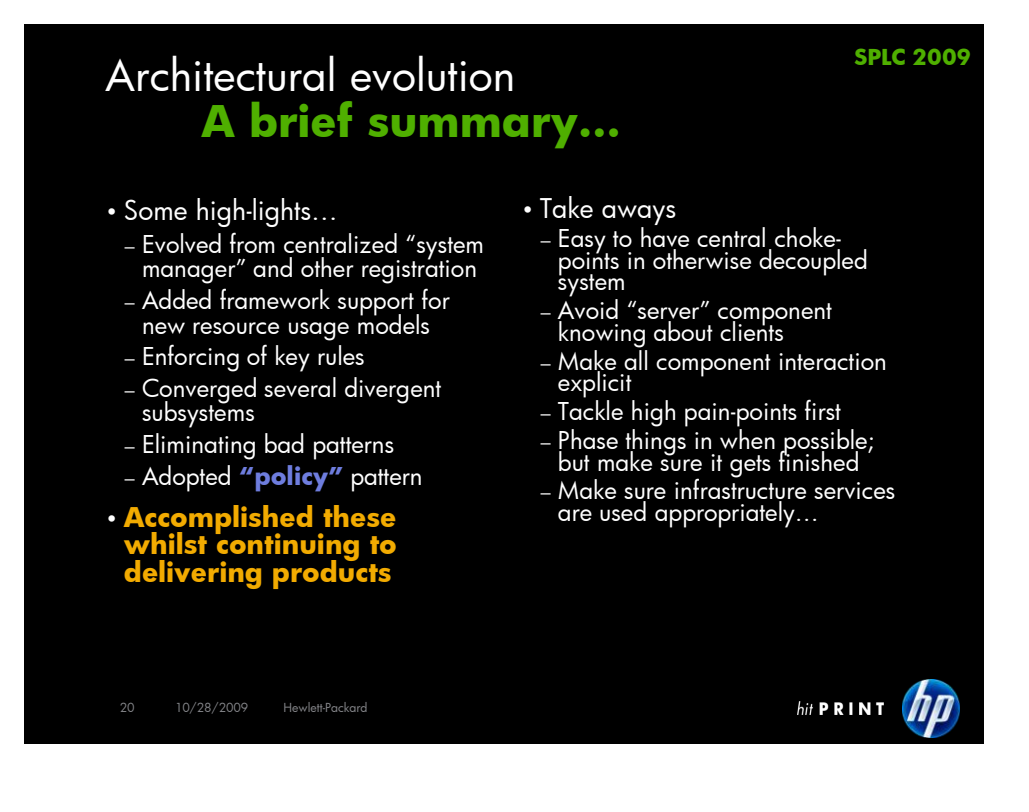

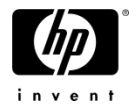

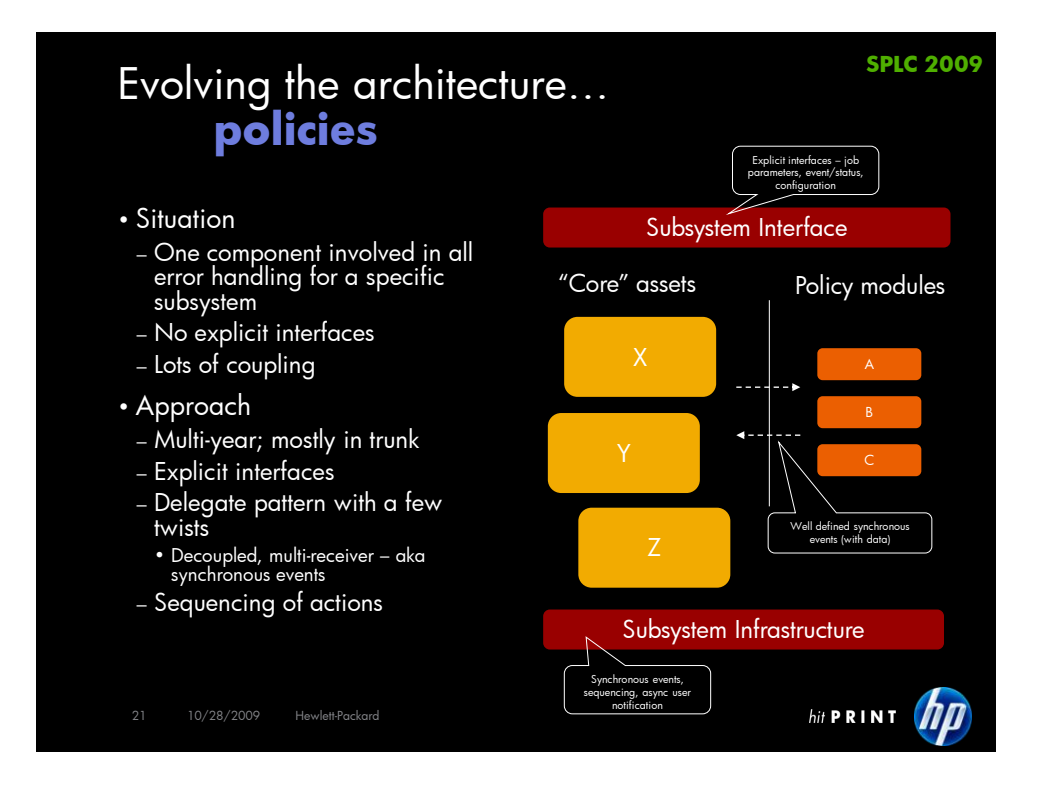

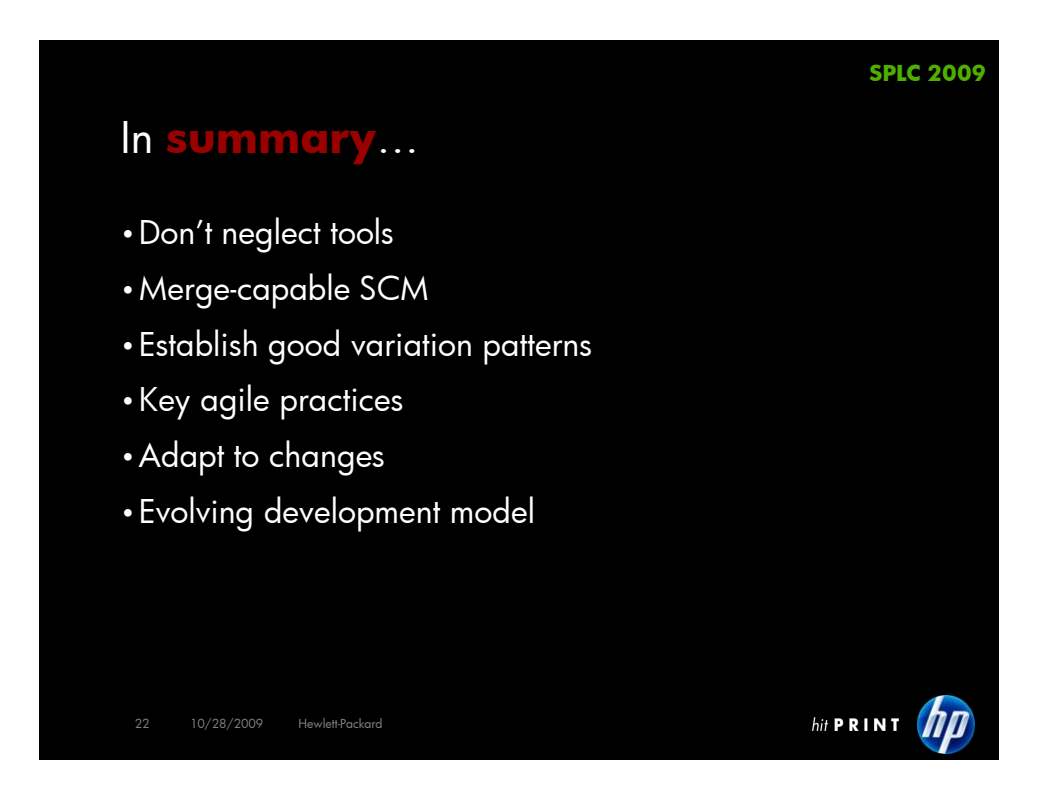

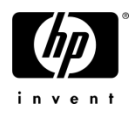

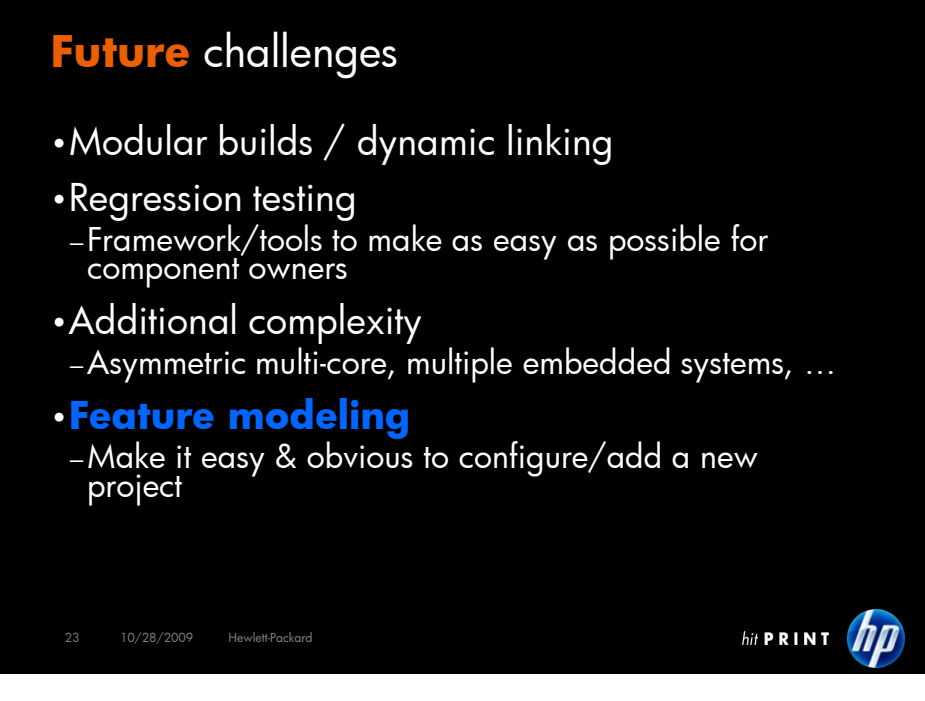

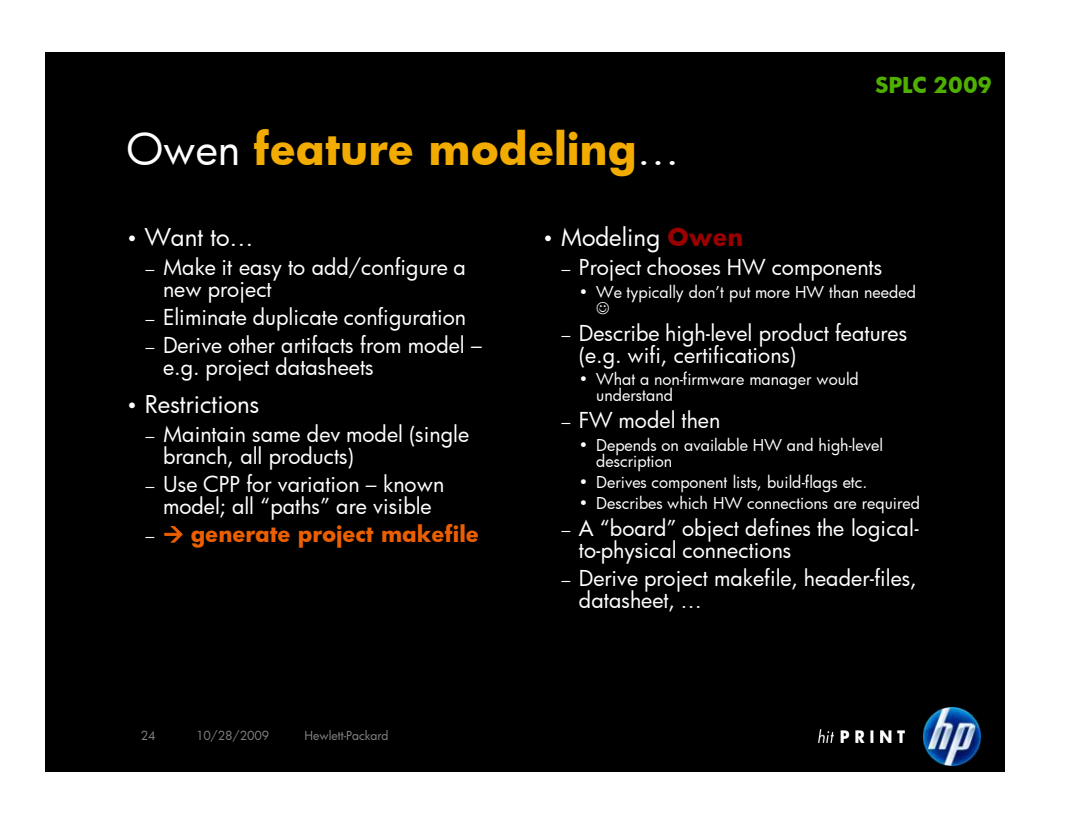

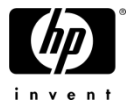

### **Modeling language**

#### • Goals

- − Simpler than make & lazy eval
- − Be able to express modeling hierarchy
- − Automatically detect modeling dependencies
- − Smart defaults
- 

#### • So far…

- − Building on top of Ruby as domain specific language
- − Have tried purely declarative Difficult to learn; too much Ruby magic
- − Also tried more imperative
	- Less easy for dealing with dependencies Leads to duplicate info
- − Next step
	- DSL w/encapsulated Ruby syntax

#### • Example – Bluetooth

- − Can be a USB dongle, built-in or not supported
- − FW need to know
- None, dongle, built-in − If printer has USB host-port it"s typically enabled
- − If we have a BT radio module on the<br>board → built-in
- − DASIC needs a USB host controller

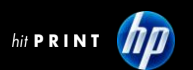

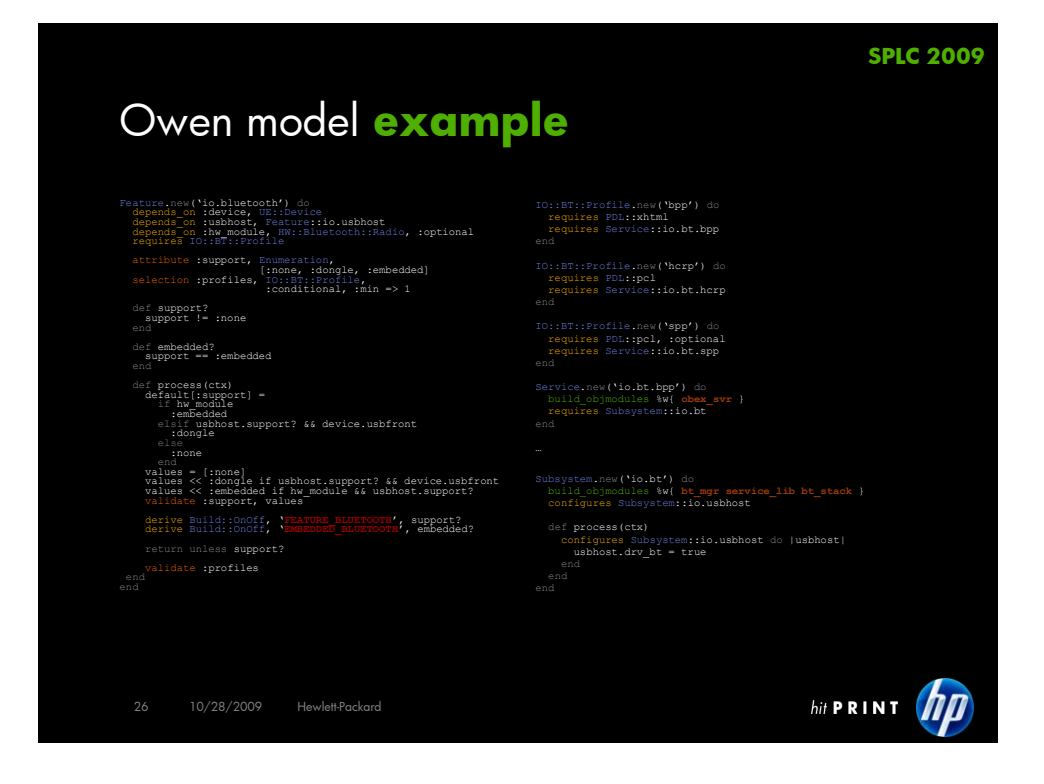

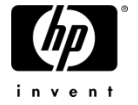

### By evaluating the **Owen** model we get…

- •A generated makefile
- •No project configuration (other than HW component selection)
- … but we obviously have a long way to go
	- − Settle on the right modeling language & toŏls
	- −Model the whole system
	- − Phase it in

# Service::io.bt.bpp

OBJMODULES += obex\_svr # Service::io.bt.hcrp OBJMODULES += io\_drv\_hcrp # Service::io.bt.spp OBJMODULES += io\_drv\_spp # Service::lang.pcl OBJMODULES += pcl OBJMODULES += jm\_pcl # Subsystem::io.bt OBJMODULES += bt\_mgr OBJMODULES += esi2\_0 OBJMODULES += services\_lib # Subsystem::io.usbhost USBHC\_UPCOM = FEATURE\_OFF USBHC\_CDR = FEATURE\_OFF USBHC\_BLUETOOTH = FEATURE\_ON

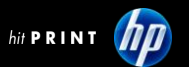

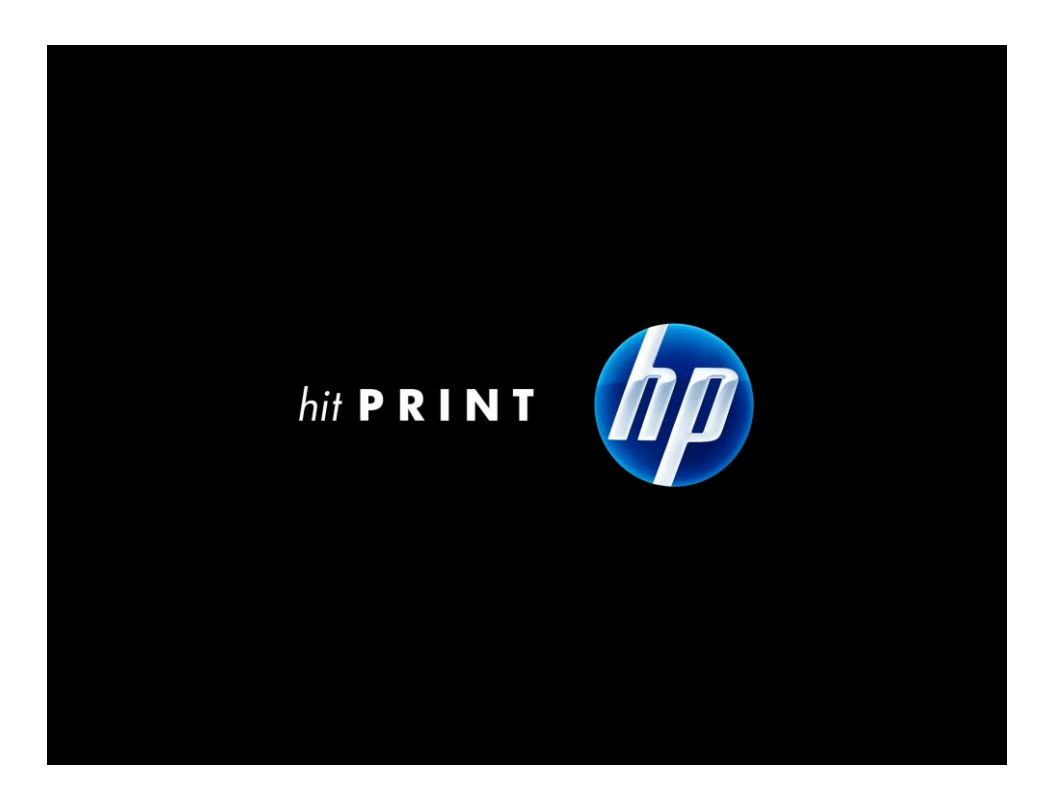

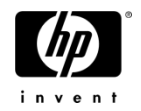

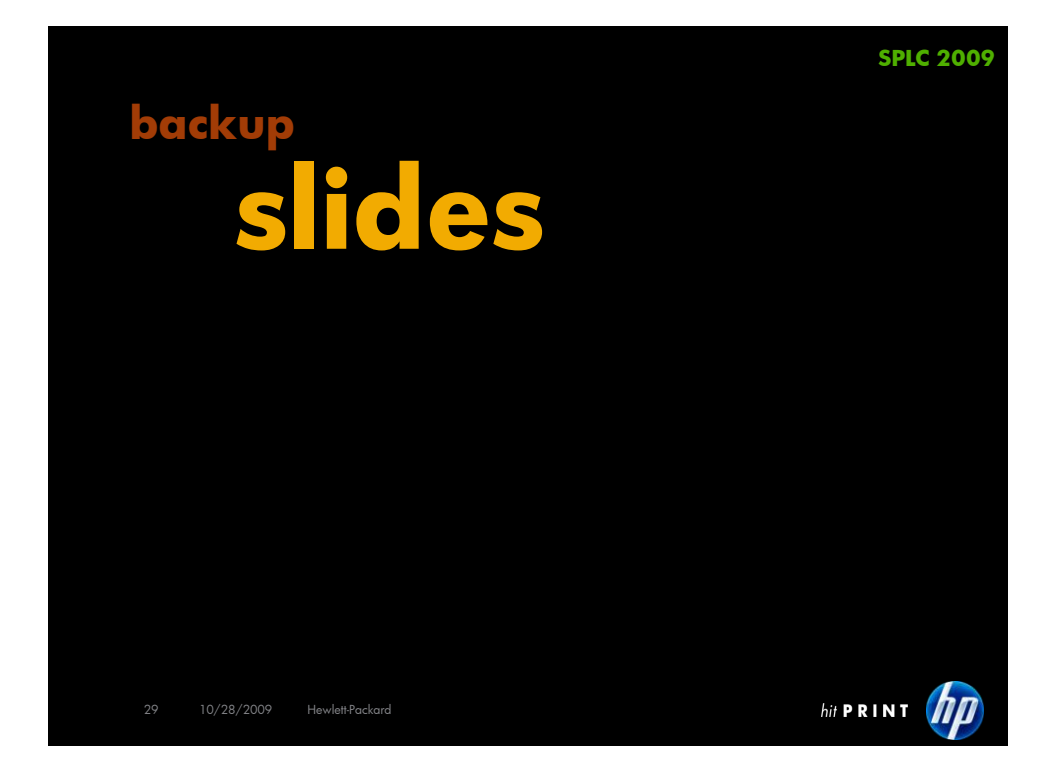

# Key learnings on **tools** sharing

#### • Share from beginning

- − Easier within single geography
- − Versioning of tools identify which tools
	- Change w/code
	- Per project tool version
	- Suitable for SCM inclusion
	- Tools from host OS
- − Method for distributing and keeping tools up-to-date across geographies

#### • Examples

- − Compiler version per project
- − Specific version of tool not available on OS
- − Tightly coupled to code

#### • What we did (circa '04)...

- − /owen/tools NFS mount • rsync across geographies
	- Separate SCM repo for tools; deploy using rsync on commit-hook.
- − /owen/tools/bin
- − /owen/tools/<vnd>/<version>/…
- − Build picks appropriate tools based on project config
- − Common Linux setup
- Others
	- − Same defect tracking & requirement system

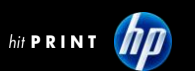

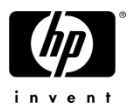